<span id="page-0-3"></span>**graph twoway rline —** Range plot with lines<sup>[+](https://www.stata.com/manuals/u5.pdf#u5.1StataNow)</sup>

<sup>+</sup>This command includes features that are part of [StataNow.](https://www.stata.com/manuals/u5.pdf#u5.1StataNow)

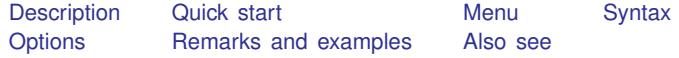

## <span id="page-0-0"></span>**Description**

A range plot has two y variables, such as high and low daily stock prices or upper and lower  $95\%$ confidence limits.

<span id="page-0-1"></span>twoway rline plots the upper and lower ranges by using lines.

# **Quick start**

Range plot with lines sorted in ascending order by values of x twoway rline y1 y2 x, sort Same as above, but specify thick lines twoway rline y1 y2 x, sort lwidth(thick) Same as above, but draw lines using long dashes twoway rline y1 y2 x, sort lwidth(thick) lpattern(longdash)

Specify that missing values produce breaks in the lines twoway rline y1 y2 x, sort cmissing(n)

<span id="page-0-2"></span>Add the title "Y Title" to the  $y$  axis twoway rline y1 y2 x, sort ytitle("Y Title")

#### **Menu**

Graphics  $>$  Twoway graph (scatter, line, etc.)

## <span id="page-1-0"></span>**Syntax**

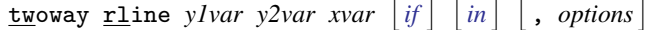

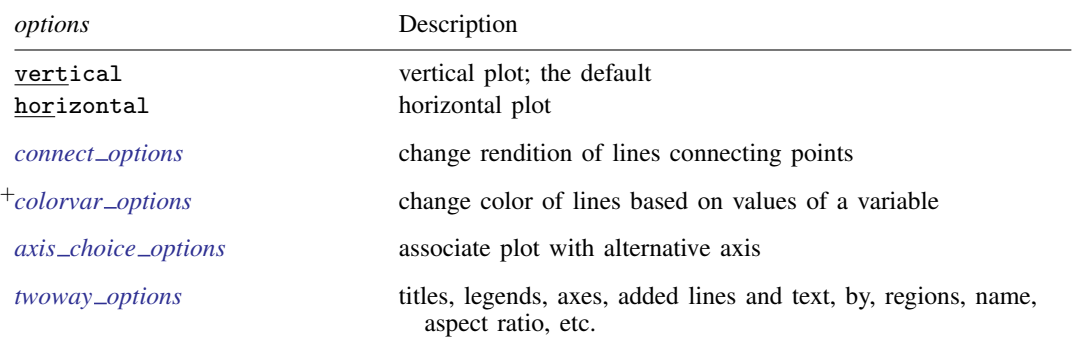

<sup>+</sup>These features are part of [StataNow](https://www.stata.com/manuals/u5.pdf#u5.1StataNow).

<span id="page-1-1"></span>All explicit options are *rightmost*, except vertical and horizontal, which are *unique*; see [G-4] [Concept: repeated options](https://www.stata.com/manuals/g-4conceptrepeatedoptions.pdf#g-4Conceptrepeatedoptions).

# **Options**

vertical and horizontal specify whether the high and low  $y$  values are to be presented vertically (the default) or horizontally.

In the default vertical case, *y1var* and *y2var* record the minimum and maximum (or maximum and minimum) y values to be graphed against each *xvar* value.

If horizontal is specified, the values recorded in *y1var* and *y2var* are plotted in the x direction and *xvar* is treated as the y value.

- *connect options* change the rendition of the lines connecting the points, including sorting, handling missing observations, and the look of the line—line thickness, pattern, and color. For details, see [G-3] *[connect](https://www.stata.com/manuals/g-3connect_options.pdf#g-3connect_options)\_options*.
- *colorvar options* are part of StataNow. They specify that the color of the lines be determined by the levels of the numeric variable *colorvar*; see [G-3] *[colorvar](https://www.stata.com/manuals/g-3colorvar_options.pdf#g-3colorvar_options) options*.
- $axis\_choice\_options$  associate the plot with a particular y or x axis on the graph; see [G-3] *axis choice [options](https://www.stata.com/manuals/g-3axis_choice_options.pdf#g-3axis_choice_options)*.
- *twoway\_options* are a set of common options supported by all twoway graphs. These options allow you to title graphs, name graphs, control axes and legends, add lines and text, set aspect ratios, create graphs over by() groups, and change some advanced settings. See [G-3] *[twoway](https://www.stata.com/manuals/g-3twoway_options.pdf#g-3twoway_options) options*.

## <span id="page-2-0"></span>**Remarks and examples [stata.com](http://stata.com)**

Visually, there is no difference between

. twoway rline *y1var y2var xvar*

and

. twoway line *y1var xvar* || line *y2var xvar*, pstyle(p1)

<span id="page-2-1"></span>The two lines are presented in the same overall style, meaning color, thickness, and pattern.

#### **Also see**

- $[G-2]$  [graph twoway rarea](https://www.stata.com/manuals/g-2graphtwowayrarea.pdf#g-2graphtwowayrarea) Range plot with area shading
- [G-2] [graph twoway rbar](https://www.stata.com/manuals/g-2graphtwowayrbar.pdf#g-2graphtwowayrbar) Range plot with bars
- [G-2] [graph twoway rcap](https://www.stata.com/manuals/g-2graphtwowayrcap.pdf#g-2graphtwowayrcap) Range plot with capped spikes
- $[G-2]$  graph twoway reapsym Range plot with spikes capped with marker symbols
- [G-2] [graph twoway rconnected](https://www.stata.com/manuals/g-2graphtwowayrconnected.pdf#g-2graphtwowayrconnected) Range plot with connected lines<sup>[+](https://www.stata.com/manuals/u5.pdf#u5.1StataNow)</sup>
- [G-2] [graph twoway rscatter](https://www.stata.com/manuals/g-2graphtwowayrscatter.pdf#g-2graphtwowayrscatter) Range plot with markers
- $[G-2]$  [graph twoway rspike](https://www.stata.com/manuals/g-2graphtwowayrspike.pdf#g-2graphtwowayrspike) Range plot with spikes

Stata, Stata Press, and Mata are registered trademarks of StataCorp LLC. Stata and Stata Press are registered trademarks with the World Intellectual Property Organization of the United Nations. StataNow and NetCourseNow are trademarks of StataCorp LLC. Other brand and product names are registered trademarks or trademarks of their respective companies. Copyright (c) 1985–2023 StataCorp LLC, College Station, TX, USA. All rights reserved.

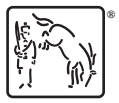

For suggested citations, see the FAQ on [citing Stata documentation](https://www.stata.com/support/faqs/resources/citing-software-documentation-faqs/).